# Politechnika Krakowska im. Tadeusza Kościuszki

# KARTA PRZEDMIOTU

obowiązuje studentów rozpoczynających studia w roku akademickim 2020/2021

Międzywydziałowa oferta dydaktyczna

Kierunek studiów: Inżynieria czystego powietrza **Profil: Profil: Profil: Ogólnoakademicki** 

Forma sudiów: stacjonarne **Kod kierunku: 2** Kod kierunku: 2

Stopień studiów: I

Specjalności: brak

# 1 Informacje o przedmiocie

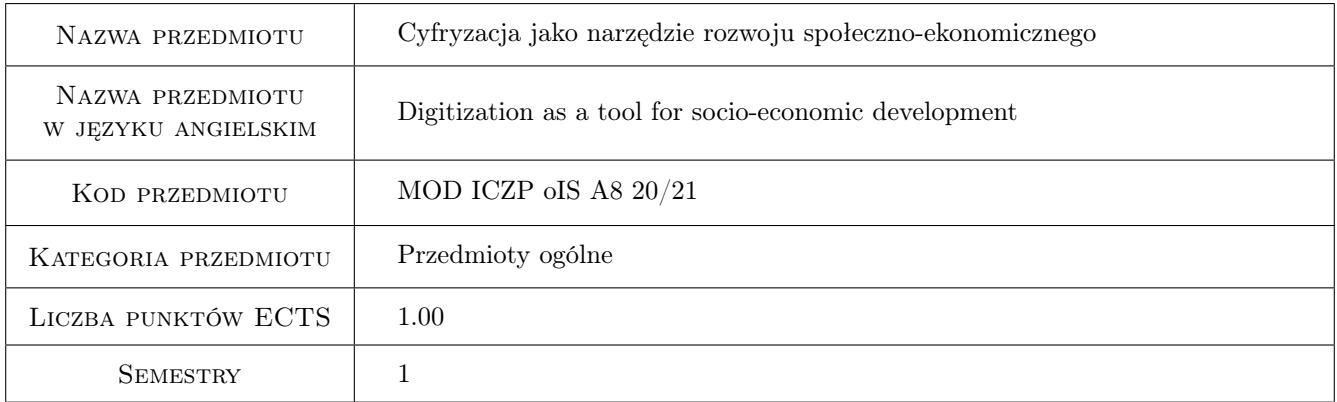

# 2 Rodzaj zajęć, liczba godzin w planie studiów

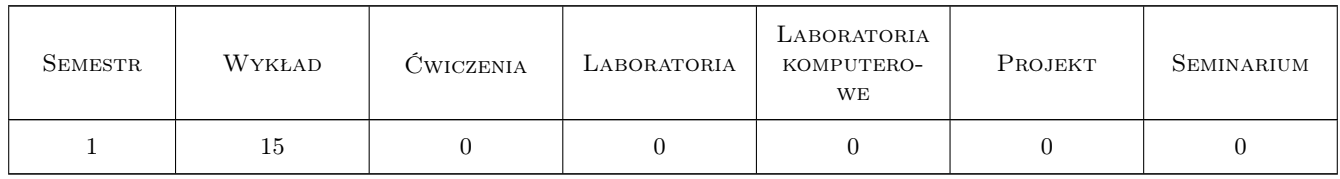

# 3 Cele przedmiotu

Cel 1 Przedstawienie zależności pomiędzy postępem technologicznym a procesami społecznymi i ekonomicznymi.

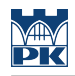

# 4 Wymagania wstępne w zakresie wiedzy, umiejętności i innych **KOMPETENCJI**

### 5 Efekty kształcenia

EK1 Wiedza Zna metody pozyskiwania danych.

EK2 Wiedza Rozumie mechanizmy ekonomiczne.

EK3 Kompetencje społeczne Jest gotów do myślenia i działania w sposób przedsiębiorczy

EK4 Kompetencje społeczne Jest gotów do stałego dokształcania się i podnoszenia kwalifikacji zawodowych

# 6 Treści programowe

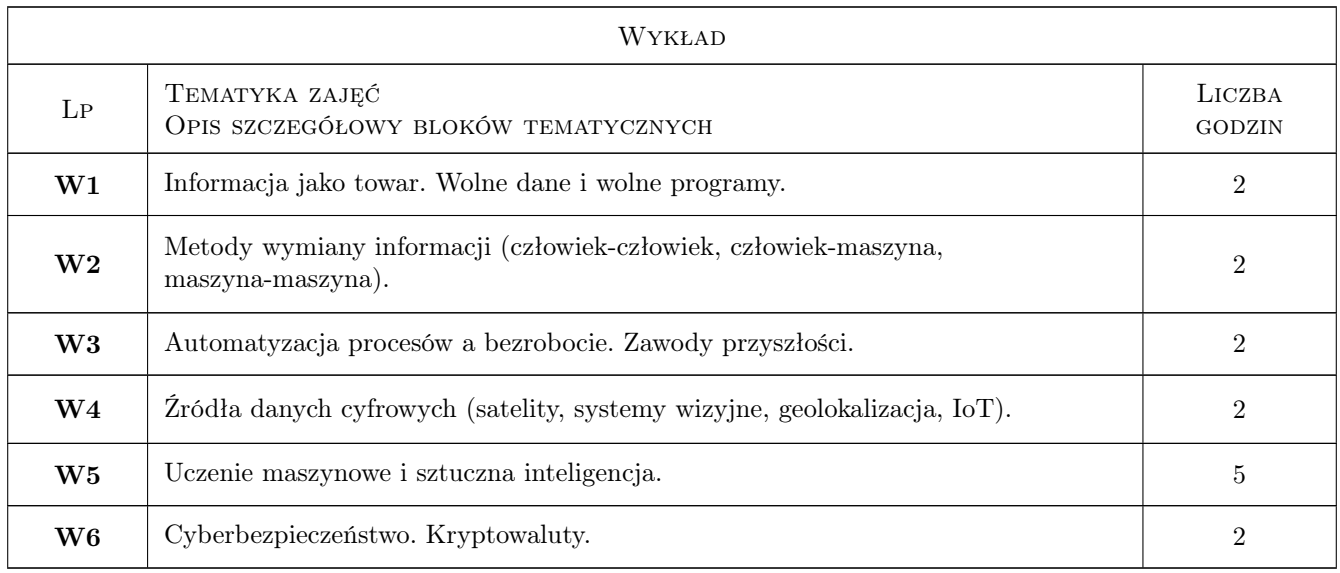

# 7 Narzędzia dydaktyczne

- N1 Prezentacje multimedialne
- N2 Wykłady
- N3 Konsultacje

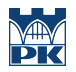

# 8 Obciążenie pracą studenta

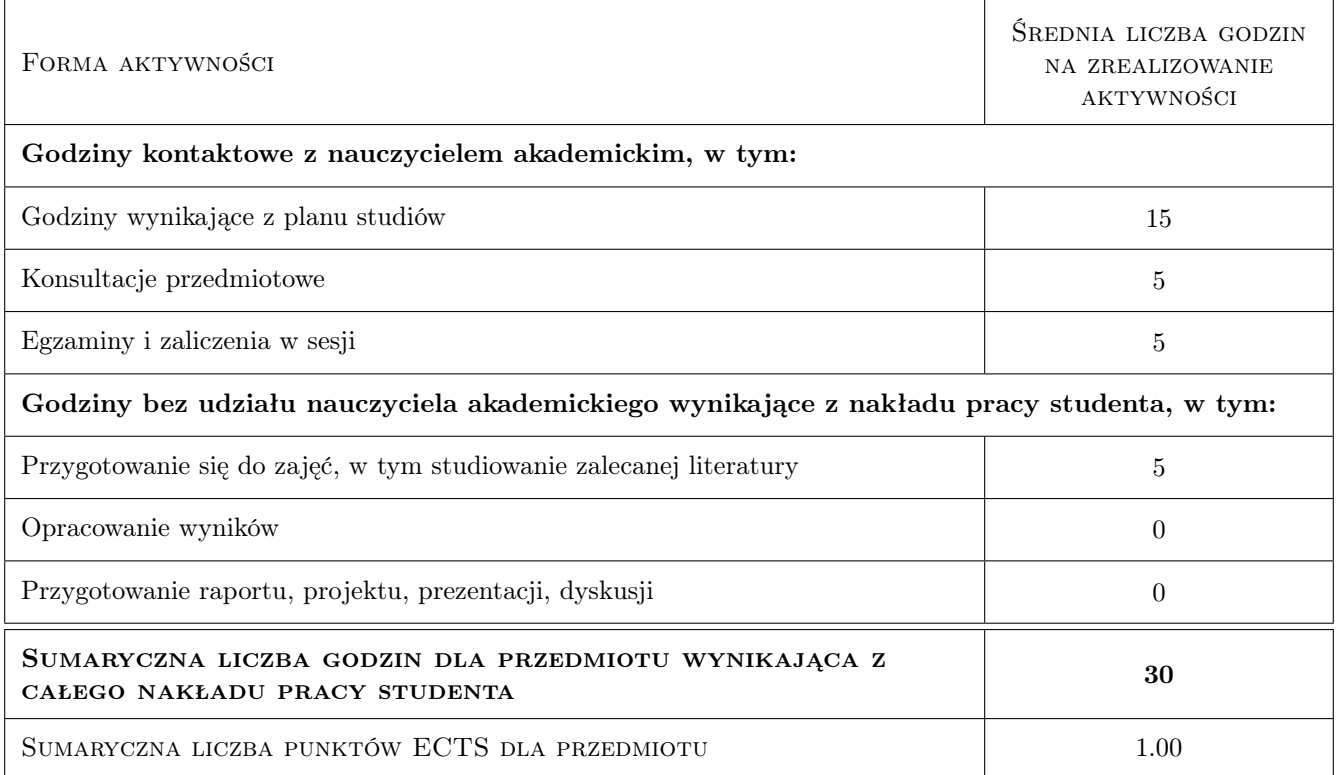

### 9 Sposoby oceny

#### Ocena podsumowująca

P1 Test

#### Warunki zaliczenia przedmiotu

W1 Zaliczenie testu (min.50% poprawnych odpowiedzi).

### Kryteria oceny

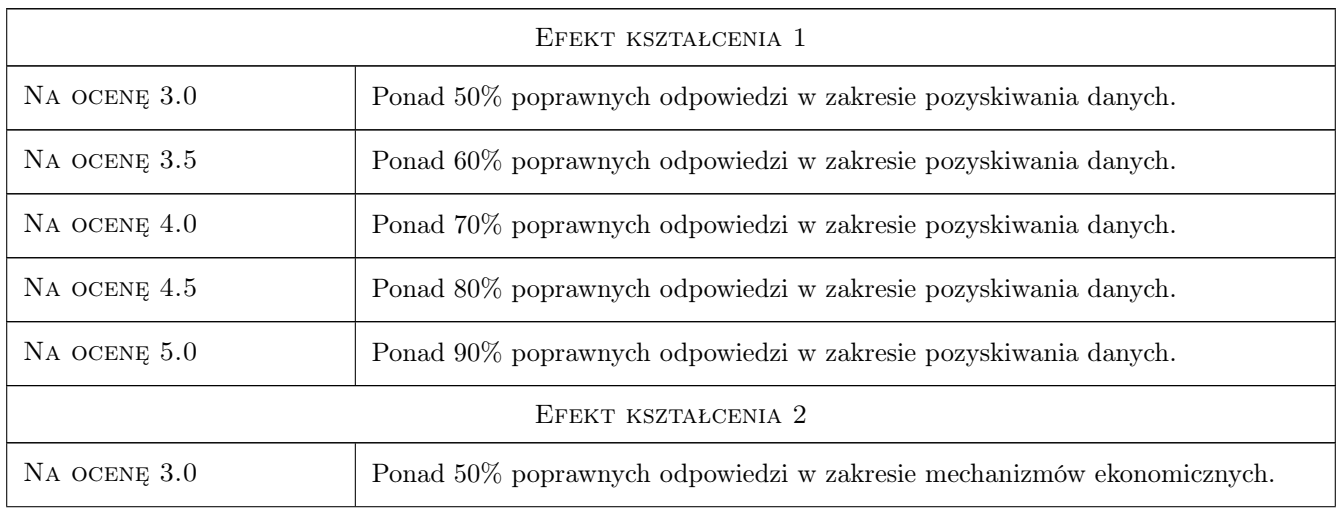

![](_page_3_Picture_180.jpeg)

# 10 Macierz realizacji przedmiotu

![](_page_3_Picture_181.jpeg)

![](_page_4_Picture_0.jpeg)

![](_page_4_Picture_200.jpeg)

# 11 Wykaz literatury

#### Literatura podstawowa

- [1 ] World Economic Forum The Future of Jobs Report 2018, Insight Report, , 2018, Centre for the New Economy and Society
- [2 ] Michał Ciesielski, Paweł Flakiewicz, Andrzej Jarzewski, Elżbieta Kroszczyńska, Beata Lubos, Anna Podgórska, Michał Pukaluk, Tomasz Pytko, Hubert Romaniec, Agata Wancio, Sylwia Stefaniak oraz Agata Zaczek — Polityka Rozwoju Sztucznej Inteligencji w Polsce na lata 2019 2027, Warszawa, 2019, Ministerstwo Cyfryzacji

#### Literatura uzupełniająca

[1 ] Philine Warnke, Kerstin Cuhls, Ulrich Schmoch, Lea Daniel , Liviu Andreescu, Bianca Dragomir, Radu Gheorghiu, Catalina Baboschi, Adrian Curaj, Marjukka Parkkinen, Osmo Kuusi — The Radical Innovation Breakthrough Inquirer, Luxembourg, 2019, Publications Office of the European Union

### 12 Informacje o nauczycielach akademickich

#### Osoba odpowiedzialna za kartę

dr inż. Robert Szczepanek (kontakt: robert@iigw.pl)

#### Osoby prowadzące przedmiot

1 dr inż. Robert Szczepanek (kontakt: robert.szczepanek@iigw.pk.edu.pl)

2 mgr inż. Beata Baziak (kontakt: beata.baziak@iigw.pk.edu.pl)

### 13 Zatwierdzenie karty przedmiotu do realizacji

(miejscowość, data) (odpowiedzialny za przedmiot) (dziekan) PRZYJMUJĘ DO REALIZACJI (data i podpisy osób prowadzących przedmiot) . . . . . . . . . . . . . . . . . . . . . . . . . . . . . . . . . . . . . . . . . . . . . . . . . . . . . . . . . . . . . . . . . . . . . . . . . . . . . . . . . . . . . . . . . . . . . . . .